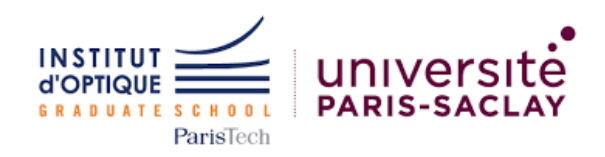

08 avril 2022

# RAPPORT TECHNIQUE

Banc optique pour asservissement de la position d'un laser

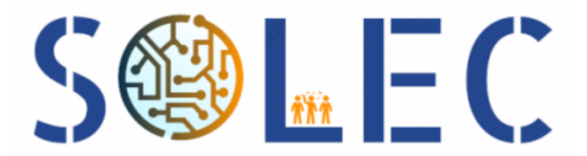

Développement de Solutions Electroniques

### AUTEURS :

Mohamed Amine Adnani Sarah Cherif Hector Galle Islem Ketata Nesin Mehmed

### ENCADRANTS :

Fabien Adam Aliénor De la Gorce Christophe Hecquet Julien Villemejane

### PERIODE DU PROJET :

Du 25 janvier au 29 mars

## Table des matières

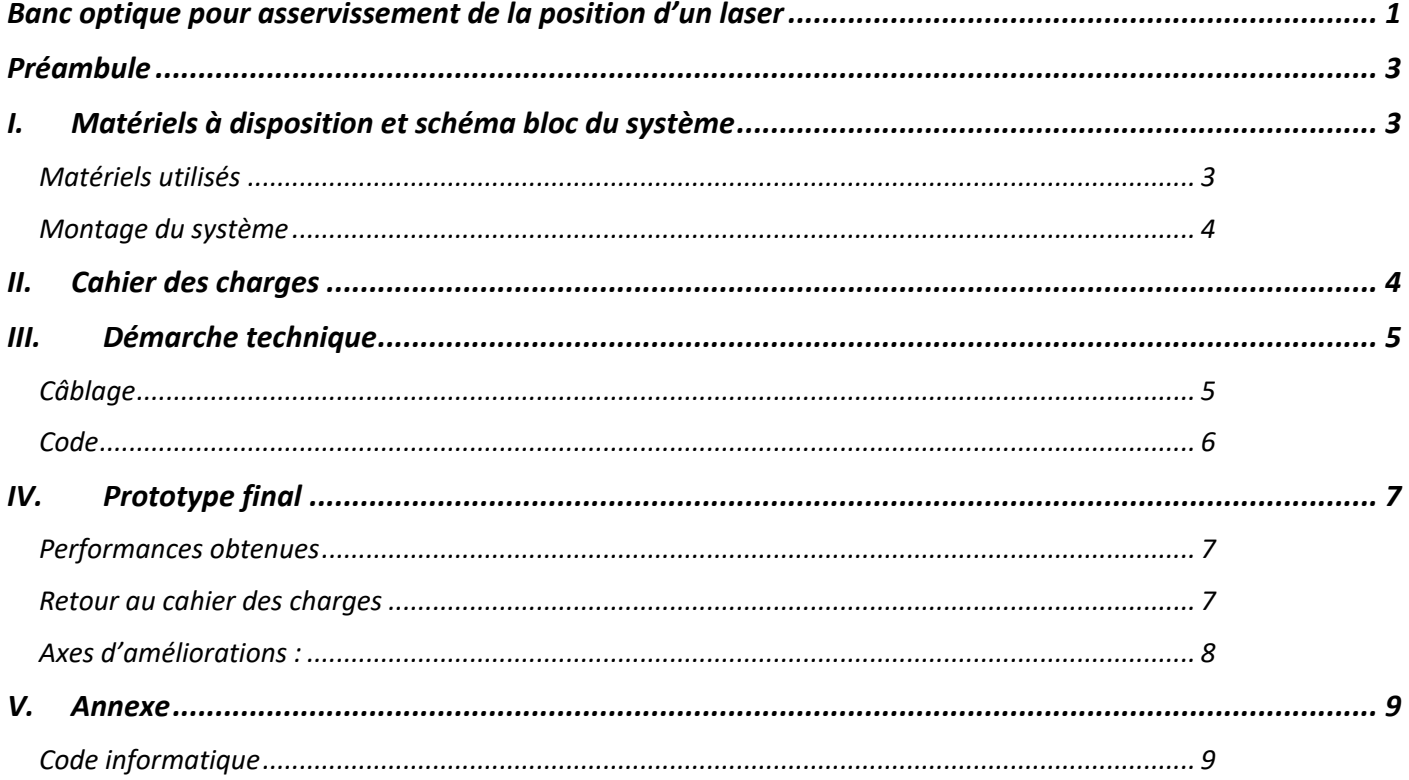

## Préambule

La société SOLEC a fait appel à notre équipe afin de développer un banc optique pour pointer un faisceau laser de manière précise sur une cible. Pour cela, nous devrons asservir la position de notre cible le long d'un segment. Entre autres, nous devrons commander un servomoteur via une carte Nucléo.

La solution que nous proposons est d'asservir la position d'une photodiode le long d'un rail de 15 cm. Cette photodiode devra être capable de retrouver le faisceau lumineux du laser et de le positionner en un point précis du capteur.

## I. Matériels à disposition et schéma bloc du système

## *Matériels utilisés*

Pour mener à bien notre projet, nous avons à notre disposition un laser, une photodiode (capteur), une carte nucléo (pour commander notre système) ainsi que des outils électroniques tels que des fils et une boite électronique afin de relier tout le système.

#### **Laser :**

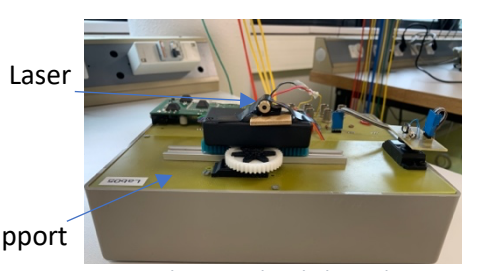

Le laser qui sera utiliser est un laser de 6V, alimenté par un générateur. Lors de nos expérimentations, le laser restera fixe, seul le capteur se déplacera.

Support

*Figure 1 Photographie du laser du projet*

**Capteur :**

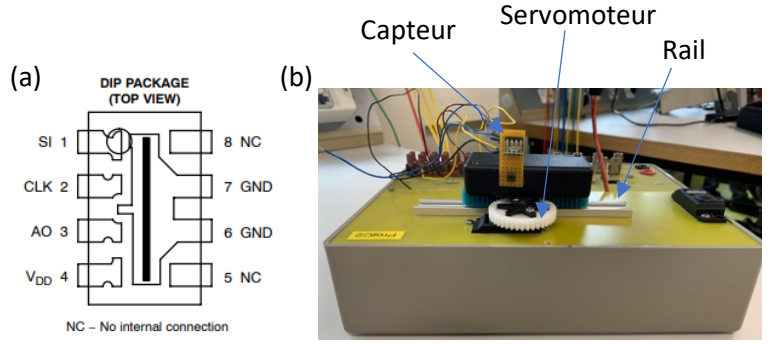

*Figure 2 (a) sortie du capteur ; (b) photographie du capteur du projet*

La photodiode est un capteur linéaire *TSL201R-LF* composé de 64 pixels, ayant les sorties représentées dans la figure 2a. Ce capteur se déplace sur un rail de 15cm à l'aide d'un servomoteur contrôlé par la carte Nucléo.

#### Carte Nucléo

**Connecteurs** Arduino

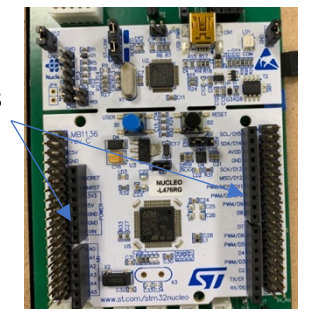

La carte Nucléo *STM32* utilisée est une carte de développement permettant de simuler des systèmes embarqués de prototypes. Elle fonctionne en parallèles avec le logiciel *MBED Compiler* contenant les commandes à appliquer au système.

Cette carte est reliée à l'ordinateur de travail mais également au montage expérimental via des connecteurs Arduino.

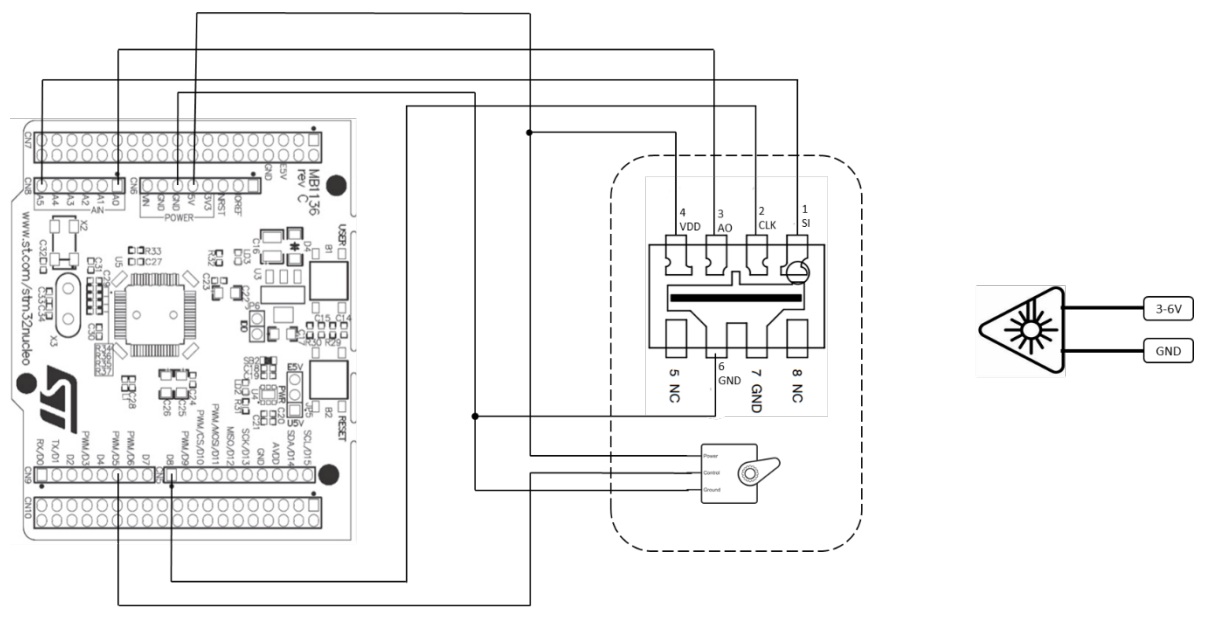

Ainsi, à l'aide du matériel cité, nous avons pu établir le système suivant :

*Figure 3 Schéma fonctionnel du banc de test réalisé pour l'asservissement de la position du laser*

Le schéma bloc ci-dessus, nous montre tous les branchements de notre montage. Un laser alimenté en externe, un bloc contenant le capteur ainsi que le servomoteur connecté à la carte NUCLEO pour la génération des signaux et leurs réceptions et enfin la commande sur le servomoteur pour effectuer l'asservissement.

## II. Cahier des charges

Le système que nous proposons devra être performant et devra satisfaire quelques contraintes. Un récapitulatif du cahier des charges est représenté dans le tableau 1.

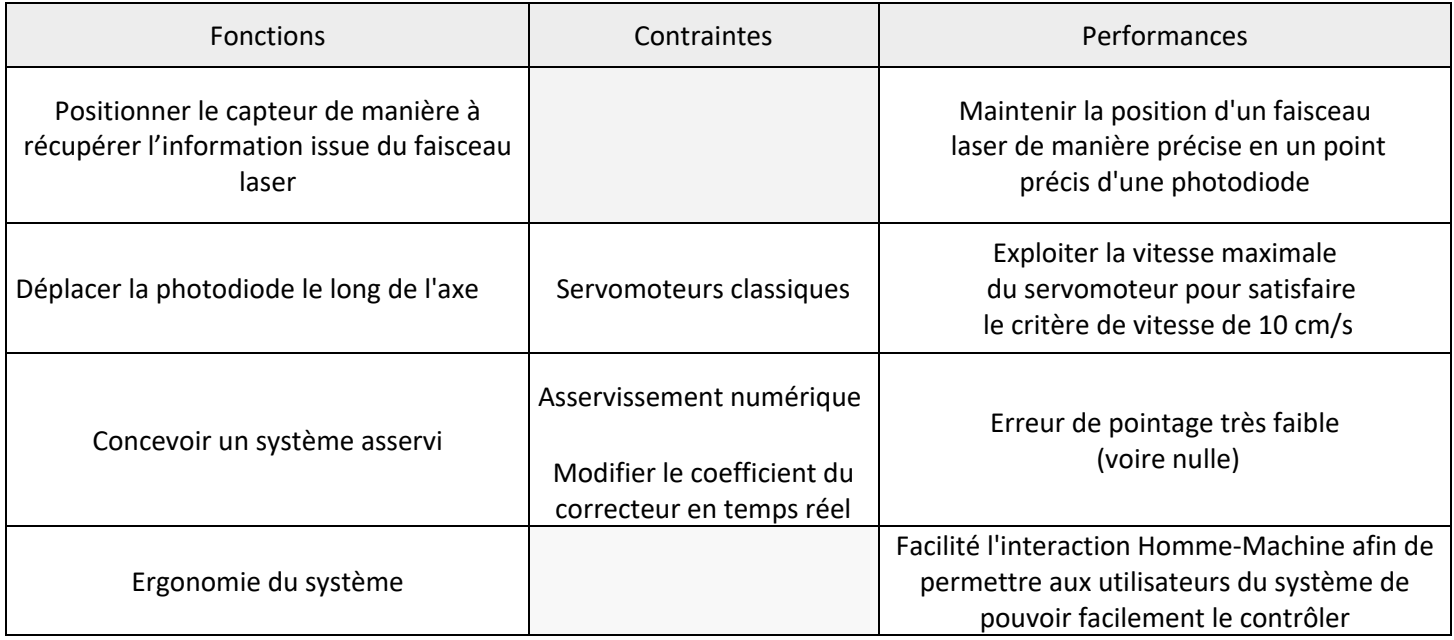

## III. Démarche technique

Notre système a été conçu en deux parties : câblage et code informatique.

#### *Câblage*

Dans un premier temps, nous avons commencés par envoyer via les générateurs deux signaux bien distincts. L'un d'entre eux était un signal créneaux de fréquence  $30 kHz$  qui modélisait le signal « Clock » CLK, l'autre signal était un signal impulsionnel dont la durée d'impulsion était égale à  $20 \mu s$  et dont la fréquence était plus de soixantequatre fois inférieure à la fréquence du signal Clock. Le schéma du montage est représenté en figure 4.

Ainsi, nous alimentons les bornes SI 1 et CLK 2 par les deux signaux issus des générateurs. De plus, on alimente le capteur avec le 5V de la carte nucléo afin d'assurer le fonctionnement de celui-ci. Enfin, on

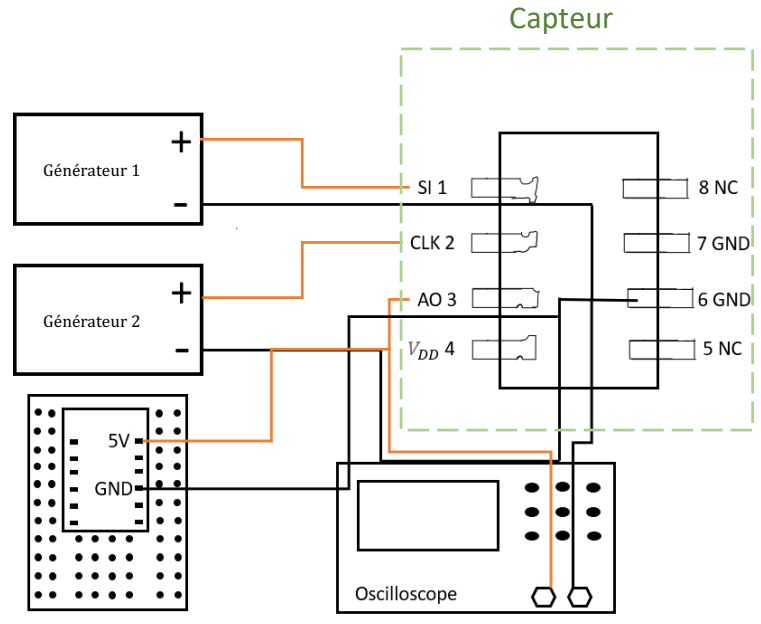

visualise à l'oscilloscope la sortie du capteur, qui peut s'obtenir en reliant l'oscilloscope à la sortie A0 3 du capteur. On a choisi de brancher la masse sur l'une des deux sorties GND du capteur, de manière complètement aléatoire.

Le choix des signaux issus des générateurs doit satisfaire la logique suivante : lorsque la sortie SI est à 1 (représentant le signal impulsionnel), un cycle de sortie de pixel est alors initié avec le signal CLK qui se répète 64 fois avant une nouvelle impulsion, représentant les 64 photodiodes du capteur (cf figure 8 en annexe).

Voici les signaux que nous obtenons à l'oscilloscope sur la figure 5 :

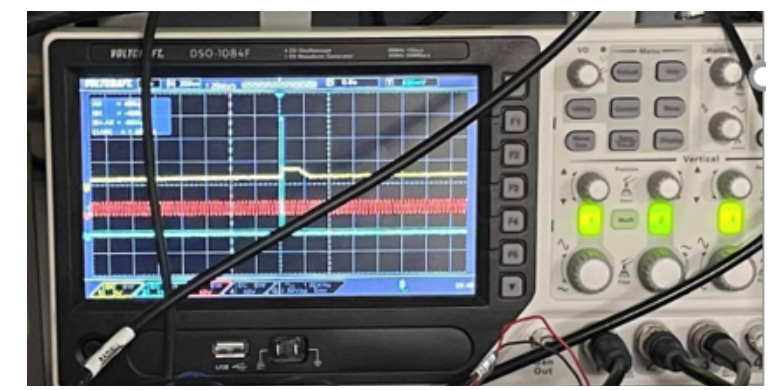

*Figure 5 : Signaux issus des générateurs et obtenu sur l'oscilloscope. En rouge le signal "Clock", en bleu le signal "SI" et en jaune ce qui est reçu sur le capteur*

La figure 5 ne reflète pas très bien les résultats que nous avions eu, mais nous pouvions distinguer de manière assez claire un pic de la courbe jaune, c'est-à-dire le signal obtenu en sortie du capteur. Ce signal était situé entre deux pics bleus (impulsions) qui représentait les délimitations du capteur. Ainsi, on a pu s'apercevoir qu'en déplaçant le signal laser le long du capteur la position du maximum de la courbe jaune se déplaçait le long des deux impulsions.

Une fois cette première manipulation réussie, il est alors nécessaire de réaliser la même chose en modifiant les sources des signaux SI 1 et CLK 2. En effet, comme expliqué dans la partie « *Code* » nous avons envoyé des signaux numériques de type PWM via la carte nucléo, mais le montage était identique à celui de la figure 4 en envoyant les signaux SI 1 et CLK 2 via les sorties D3 et D8 de la carte nucléo.

Enfin, on effectue le câblage du servomoteur en respectant le schéma de la figure 6 :

Dans un premier temps, il est nécessaire de câbler le servomoteur seul pour voir si le montage fonctionne correctement et si tout est en ordre. Pour cela, on commence par alimenter le servomoteur par une source de tension indépendante en reliant les sorties VCC et GND aux bornes  $+$  et  $-$  de la source. Ensuite, si on veut commander le servomoteur avec la carte, il faut relier le dernier câble à la sortie ou on envoie les commandes, D10 dans le cas du schéma.

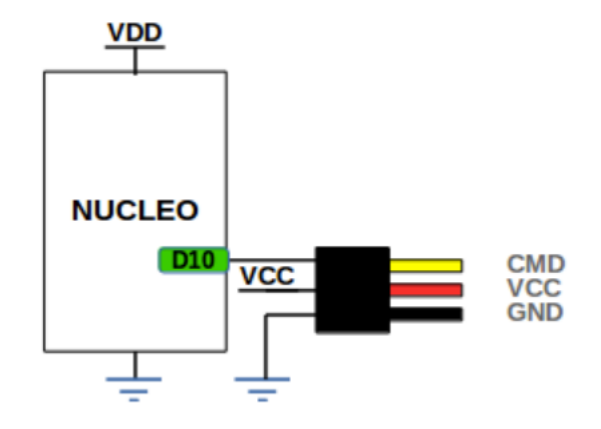

*Figure 6 : Schéma représentant le montage du servomoteur seul*

Lorsque toutes nos montages fonctionnaient correctement et indépendamment les unes des autres, on a câblé les montages entre eux pour obtenir le montage final. Dans notre cas, nous avons fait cela en trois étapes comme décrit dans les paragraphes ci-dessus. La dernière étape était de faire fonctionner le servomoteur au même moment que le montage précédant. La partie câblage étant effectuée il faut à présent présenter le code qui nous a permis d'envoyer les bonnes commandes aux bonnes sorties, afin d'obtenir les performances attendues par le système.

## *Code*

La première étape est de récupérer les deux signaux délivrés par la photodiode, un premier signal (qui une période environ 64 fois (nombre de pixel) plus grande que le deuxième signal.

On commence la récupération à front montant du premier signal : on récupère le signal délivré par chaque pixel des 64 constituant la diode, ce signal correspond à l'intensité lumineuse récupérée par chaque pixel. Puis on stocke ses valeurs dans un tableau de taille 64 et on détermine le maximum de ce tableau. Si cette valeur max est supérieure à 300 (une valeur seuil qu'on a fixé), cela veut dire que le faisceau laser tape sur les 64 pixels, ainsi on note l'indice de cette valeur maximale dans le tableau et en fonction de l'écart entre cet indice et 32 (qui correspond à l'indice du pixel central), on envoie une consigne au servomoteur pour qu'il agisse sur la photodiode et la translate de façon à obtenir l'intensité maximal au pixel central.

Dans le cas où le faisceau laser est hors du champ de la photodiode, on envoie une consigne au servomoteur pour qu'il se mette en marche et que la photodiode commence à chercher le faisceau laser. On a également fixé pour le servomoteur deux valeurs limites qui correspondent aux valeurs du bout de course pour que lorsque le capteur arrive au bord, il se mette à aller dans l'autre sens afin de continuer la recherche du faisceau.

Dans les deux cas cités, on a intégré dans notre code un correcteur à action proportionnelle - intégrale qui permet dans le cas idéal (qui n'est malheureusement pas le cas de notre prototype) de respecter les critères de stabilité et de précision (on a tout de même obtenu de la stabilité lors d'une séance mais perdue à la séance suivante).

Toute ces étapes sont incluses dans une boucle *while (1)* utilisant un tableau à 64 valeurs qui se remplit à nouveau à chaque début de boucle pour mettre à jour les intensités sur les pixels. Ceci permet au système de fonctionner en continu.

Pour plus de détails sur ce code, veuillez se référer au code complet minutieusement commenté donné en annexe.

# IV. Prototype final

## *Performances obtenues*

Nous avons bien réussi à atteindre la mission principale en asservissant la photodiode de manière efficace.

En effet, si le laser n'arrivait pas initialement sur la photodiode, la photodiode recherchait bien le faisceau laser jusqu'à le trouver.

Après avoir trouvé le signal laser, la photodiode se positionnait de tels sorte que le faisceau se stabilise sur son bord droit comme on peut l'observer sur la photo ci-dessous après alignement :

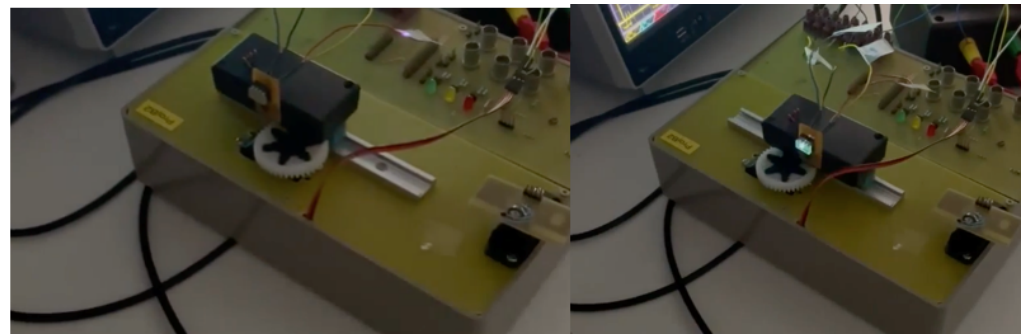

*Figure 7 : Photodiode en position initiale (gauche) puis après alignement (droite)*

Nous avons pu constater que notre asservissement permettait bien à la photodiode de parcourir toutes les positions offertes par le rail de déplacement. De plus, la stabilisation sur l'endroit souhaité de la photodiode se faisait toujours très rapidement  $(\sim 1s)$ .

Cependant, nous avons rencontré des problèmes de stabilisation au cours du temps de la position du capteur, une fois le faisceau retrouvé (typiquement après une minute ou deux) qui seront détaillés dans la partie ci-dessous.

## *Retour au cahier des charges*

Comme nous l'avons évoqué un peu plus haut, la fonction principale du cahier des charges, qui était de « Positionner le capteur de manière à récupérer l'information issue du faisceau laser » à bien était atteinte. En effet, comme nous pouvons le voir sur la vidéo de démonstration jointe au dossier, lorsque notre capteur ne recevait pas le signal laser, il essayait de le retrouver avec un mouvement de translation le long du rail, en exploitant toute la longueur du rail. De plus, lorsque le capteur retrouve le flux lumineux il se place immédiatement à la position qui lui permet d'avoir le faisceau laser au bord en haut à sa droite.

Avec la validation de cette fonction principale nous avons également validés les deux fonctions secondaires qui sont « Déplacer la photodiode le long de l'axe » et « Concevoir un système asservi ».

Cependant, des critiques peuvent être faits sur les performances que nous avons réussies à obtenir.

Tout d'abord, le critère qui impose de suivre des mouvements de l'ordre de  $10 \, \text{cm/s}$  ne peut pas être satisfait avec les servomoteurs que nous avions. Ces derniers nous permettent d'avoir au maximum une vitesse d'environ  $4 \, \text{cm/s}.$ 

Mais encore, la stabilité de notre système n'est pas optimale, au bout de plusieurs minutes de fonctionnement le système commence à osciller autour de la position souhaitée. Cette contrainte n'a malheureusement pas pu être réglée au cours des séances par manque de temps. Nous pensons que cela doit être dû à une erreur cumulée au cours du temps, qui rend donc le système moins efficace au bout de quelques minutes de fonctionnement.

Enfin, nous avons pris soin de réaliser un montage et un système en essayant d'optimiser l'ergonomie de celui-ci. En effet, nous avons mis en place un système facile à réaliser et à comprendre juste en lisant attentivement le rapport technique fourni.

## *Axes d'améliorations :*

Pour avoir un système plus stable, tant sur le plan technique que sur le plan fonctionnel, nous avons réfléchit à une autre solution. Cette dernière consiste à ajouter un miroir à notre système de tel sorte que le capteur ainsi que le laser soient fixes et l'asservissement sera pour le miroir (soit en termes de rotation ou translation). Cette solution nous permet d'avoir un agissement sur deux directions et nous permet d'avoir plus de paramètres à contrôler pour réduire les instabilités mais aussi dans le but de réduire les limitations liées à la distance d'asservissement.

# V. Annexe

## Code informatique

![](_page_8_Picture_17.jpeg)

![](_page_9_Figure_0.jpeg)

#### **Figure 2. Operational Waveforms**

*Figure 8 Schéma représentant les signaux impulsionnels et créneaux modélisant notre système, pour un capteur à 64 pixels*